## PB165 Grafy a sítě: Úvod k plánování a rozvrhování

## Grafy a sítě v plánování a rozvrhování: osnova

- <sup>1</sup> Problém rozvrhování: vlastnosti stroje, omezení, optimalizace
- <sup>2</sup> Precedenční omezení a disjunktivní grafová reprezentace: korespondence mezi rozvrhem a grafem
- <sup>3</sup> Plánování projektu (precedenční omezení): kritická cesta, kompromisní heuristika
- <sup>4</sup> Barvení grafu: algoritmus saturace, problémy přiřazení místností, rezervační problém, plánování operátorů
- **5** Plánování na počítačové sítí:
	- Transport: doba na dopravu, doba na nastavení
	- Plánování datových přenosů
	- Paralelní úlohy s komunikací
	- Plánování s komunikací a s precedencemi: plánování seznamem, heuristiky mapování, shlukovací heuristiky

Rozvrhování na FI: PA167 Rozvrhování, PA163 Omezující podmínky

## Rozvrhování a plánování (scheduling)

### Zdroj/stroj

- kapacita
- dostupnost v čase
- rychlost

### Úloha/aktivita

- nejdřívější startovní čas
- nejpozdější koncový čas
- doba trvání (na referenčním zdroji)
- počet zdrojů
- alternativní zdroje

#### Rozvrhování

- optimální alokace/přiřazení zdrojů v čase množině úloh
	- omezené množství zdrojů
	- maximalizace zisku za daných omezení  $\bullet$

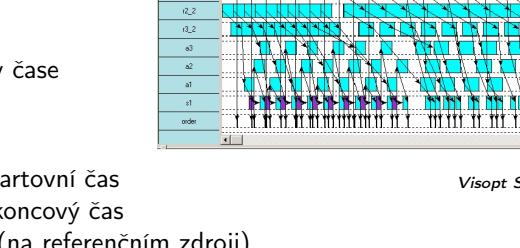

**nggagagaga** 

 $\overline{a}$  1  $(2,1)$  $(3)$  $n_{\rm cl}$  $1.2$ 

<span id="page-2-0"></span>Visopt ShopFloor System

 $10000$ 

 $200 - 00$ 

mm

800.00

## Příklad: rozvrhování s precedencemi

Rozvrhování 7 úloh na 2 zdrojích

- doba trvání úlohy + precedenční podmínky
- nalezení rozvrhu tak, aby se minimalizovala doba nutná na realizaci všech úloh

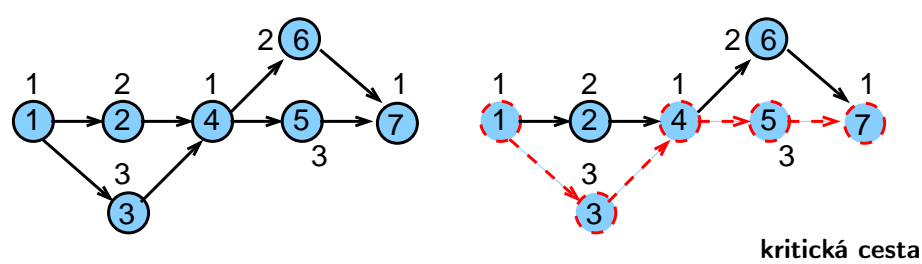

Možný rozvrh

na kritické (nejdelší) cestě nesmí vzniknout zdržení

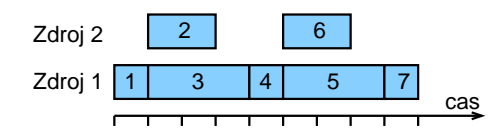

PB165 Grafy a sítě: Úvod k plánování a rozvrhování horných a rozvrhování a rozvrhování a rozvrhování a rozvrhování a rozvrhování a rozvrhování a rozvrhování a rozvrhování a rozvrhování a rozvrhování a rozvrhování a rozvrho

#### Úlohy, stroje Stroje  $i = 1, \ldots, m$

Úlohy  $j = 1, \ldots, n$ 

#### Sekvenční úloha

- úloha je zpracovávána na jednom stroji
- př. 7 úloh na 2 strojích

#### Paralelní úloha

- úloha je zpracovávána na několika strojích
- všechny operace úlohy zpracovávány zároveň
- úlohy 1 a 2 jsou paralelní, úlohy 3 a 4 jsou sekvenční  $\bullet$

#### Operace (i, j) nebo provádění úlohy j na stroji i

- úloha se může skládat z několika operací
- · typicky: operace úlohy zpracovány na strojích postupně bez překrytí
- $\bullet$  př. úloha 1 s operacemi  $(1,1)$ ,  $(2,1)$ úloha 2 s operacemi (1,2), (2,2) úloha 3 s operací (1,3) cas Zdroj 1

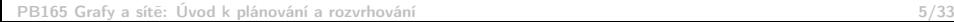

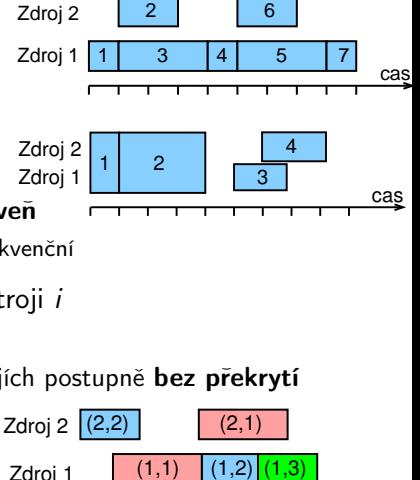

### Parametry úlohy

#### Statické parametry úlohy

- $\bullet$  doba trvání  $p_i$  ( $p_{ii}$ ): doba provádění úlohy j (na stroji i)
- termín dostupnosti j *(release date) r* $_j$ *:* nejdřívější čas, ve kterém může být úloha j prováděna
- termín dokončení *(due date) d<sub>j</sub>:* čas, do kdy musí být úloha j nejpozději dokončena
- váha  $w_j$ :

důležitost úlohy j relativně vzhledem k ostatním úloham v systému

#### Dynamické parametry úlohy

- $\bullet$  čas startu úlohy (start time) S<sub>i</sub> (S<sub>ii</sub>): čas, kdy začne provádění úlohy j (na stroji i)
- $\bullet$  čas konce úlohy (completion time)  $C_i$  ( $C_{ii}$ ): čas, kdy je dokončeno provádění úlohy j (na stroji i)

### Grahamova klasifikace

#### Grahamova klasifikace  $\alpha|\beta|\gamma$

používá se pro popis rozvrhovacích problémů

- $\circ$   $\alpha$ : charakteristiky stroje
	- popisuje způsob alokace úloh na stroje
- $\circ$   $\beta$ : charakteristiky úloh
	- popisuje omezení aplikovaná na úlohy
- $\circ$   $\gamma$ : optimalizační kritéria

<http://www.informatik.uni-osnabrueck.de/knust/class/>

složitost a algoritmy pro jednotlivé rozvrhovací problémy

# Základní stroje  $\alpha$

#### Jeden stroj  $1: 1 | ... | ...$

nejjednodušší varianta

speciální případ dalších složitějších prostředí stroje

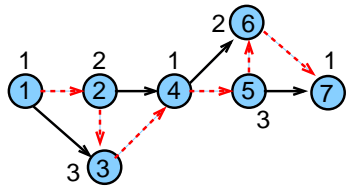

#### Identické paralelní stroje Pm

- $\bullet$  m identických strojů zapojených paralelně (se stejnou rychlostí)
- úloha je dána jedinou operací
- $\bullet$  úloha může být prováděna na libovolném z m strojů

<span id="page-7-0"></span>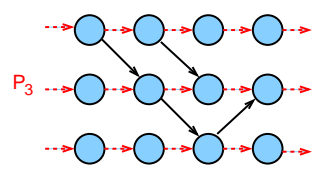

## Stroje s různou rychlostí  $\alpha$

#### Paralelní stroje s různou rychlostí Qm

- $\bullet$  doba trvání úlohy *j* na stroji *i* přímo závislá na jeho rychlosti  $v_i$
- $p_{ii} = p_i/v_i$
- příklad:

několik počítačů s různou rychlostí procesoru

#### Nezávislé paralelní stroje s různou rychlostí Rm

- stroje mají různou rychlost pro různé úlohy
- $\bullet$  stroj *i* zpracovává úlohu *j* rychlostí v<sub>ij</sub>
- $p_{ij} = p_i/v_{ij}$
- příklad:

vektorový počítač počítá vektorové úlohy rychleji než klasické PC

#### Multi-operační (shop) problémy  $\qquad \alpha$ Multi-operační *(shop)* problémy

- jedna úloha je prováděna postupně na několika strojích
	- $\bullet$  úloha j se skládá z několika operací  $(i, j)$
	- o operace  $(i, j)$  úlohy j je prováděna na stroji i po dobu  $p_{ii}$
	- příklad: úloha j se 4 operacemi

 $(1, i), (2, i), (3, i), (4, i)$ 

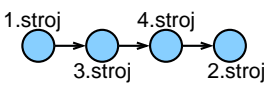

#### Open shop Om

multi-operační problém s m stroji (žádné nové vlastnosti)

Job shop Jm

- **multi-operační problém s m stroji**
- pořadí provádění operací pro každou úlohu je předem určeno
- $\bullet$   $(i, j) \rightarrow (k, j)$  určuje, že úloha j má být prováděna na stroji i dříve než na stroji k příklad:  $(2, j) \rightarrow (1, j) \rightarrow (3, j) \rightarrow (4, j)$

Multi-operační problémy  $=$  klasické detailně studované problémy

#### operačního výzkumu

- reálné problémy mnohem komplikovanější
- metody řešení lze použít jako základ pro řešení složitějších problémů
- př. automobilová výrobní linka

### Omezení

#### Precedenční podmínky precedenční podmínky precedence precedence precedents and precedents of the precedents of  $p$

- úloha může být prováděna až po skončení další(ch) úloh
- pro úlohy a, b píšeme a  $\rightarrow$  b, což znamená  $S_a + p_a \leq S_b$

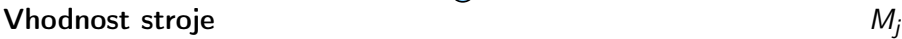

- podmnožina strojů  $M_j$ , na níž lze provádět úlohu  $j$
- př. úloha může být prováděna pouze na těch strojích v počítačové síti, kde jsou dostupná data

<span id="page-10-0"></span>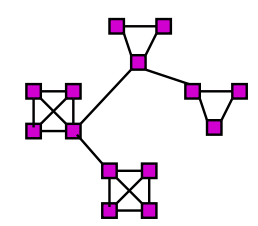

### Omezení

#### Doprava a komunikace

$$
t_{jkl}, t_{kl}, t_j
$$

 $\bullet$  doba nutná na přepravu úlohy *j* mezi dvěma zařízeními k a l

- $\bullet$  t<sub>ikl</sub> doba na přepravu ze stroje k na stroj l pro úlohu j
- $\bullet$  t<sub>kl</sub> doba nezávislá na úloze
- $\bullet$  t<sub>i</sub> doba nezávislá na strojích
- omezení na přepravované/přenášené množství a možnou dobu přepravy
- omezení na propustnost (kapacitu) hrany/linky  $\bullet$
- omezení na vzdálenost uzlů pro přepravu/přenos

 $t_{kl}$  dáno vzdáleností uzlů v síti/grafu:

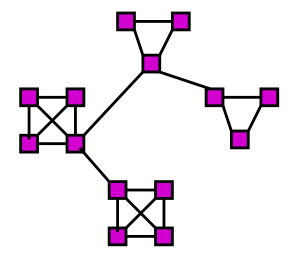

## Optimalizace: *makespan*

 $\circ$ 

Makespan: maximální čas konce úloh

$$
C_{\max} = \max(C_1, ..., C_n)
$$
  
Příklad:  $C_{\max} = \max\{1, 3, 4, 5, 8, 7, 9\} = 9$   
Zdroj 2 2 6  
Zdroj 1 1 3 4 5 7  
Cas

#### Cíl: minimalizace makespan často

- **maximalizuje výkon (throughput)**
- · zajišťuje rovnoměrné zatížení strojů (load balancing)
- $\bullet$  příklad:  $C_{\text{max}} = \text{max}\{1, 2, 4, 5, 7, 4, 6\} = 7$

<span id="page-12-0"></span>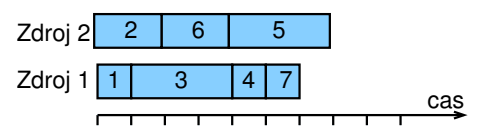

#### Velmi často používané základní kritérium

## Optimalizace: zpoždění

- Zpoždění (lateness) úlohy j:  $L_i = C_i d_i$
- Maximální zpoždění

$$
L_{\text{max}} = \text{max}(L_1, \ldots, L_n)
$$

Cíl: minimalizace maximálního zpoždění

Příklad:

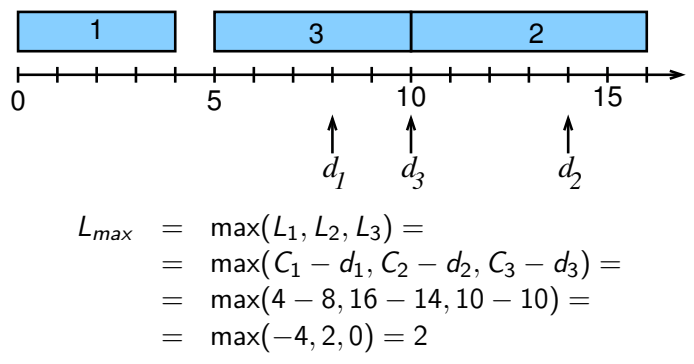

## Optimalizace: nezáporné zpoždění

- ${\sf Nezáporn\'e zpo\check{z}d\check{e}n\'i ~(tardiness) }$  úlohy  $j{:}$   ${\cal T}_j = \max ({\cal C}_j d_j, 0)$
- Cíl: minimalizace celkového zpoždění

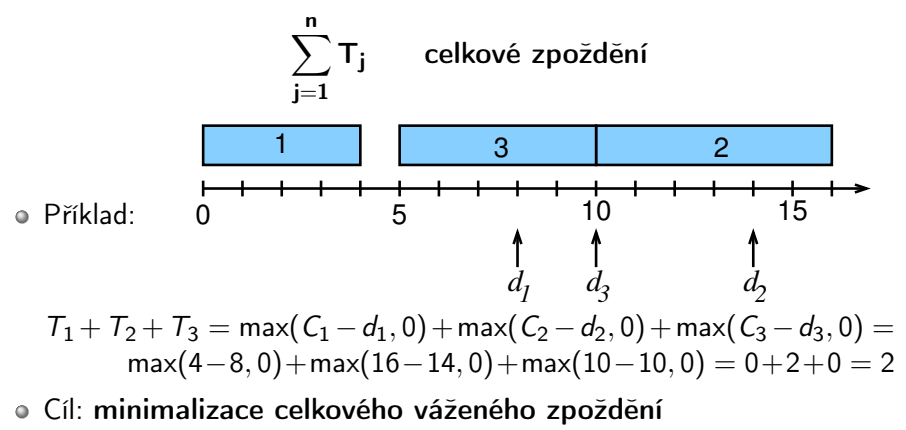

$$
\sum_{j=1}^{n} w_j T_j
$$
 celkové vážené zpoždění

### Termín dokončení a grafy

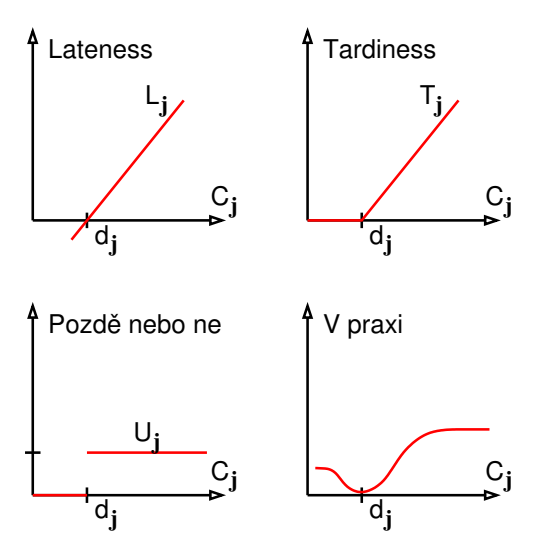

## Cvičení: optimalizační kritéria

Vypočítejte makespan, maximální zpoždění (lateness) a celkové zpoždění (tardiness) a celkové vážené zpoždění pro daný rozvrh.

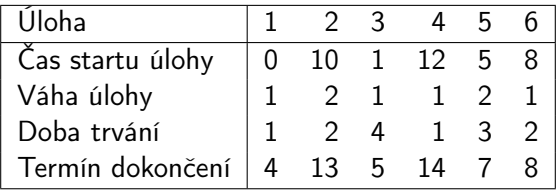

Uveďte odpovídající značení i vztahy pro jednotlivá optimalizační kritéria.

## Příklady rozvrhovacích problému s Grahamovou klasifikací

- $\bullet$  1| prec|  $C_{\text{max}}$ 
	- plánování úloh provázaných precedencemi na jednom stroji s cílem minimalizovat makespan
- $P$ m $|r_j, M_j|\sum w_j$  T $_j$ 
	- $\bullet$  systém s m stroji zapojenými paralelně, kde
		- $\circ$  úloha j přijde v čase  $r_i$  a má být naplánována do času  $d_i$
		- $\circ$  úloha j může být naplánována pouze na podmnožině strojů dané  $M_i$
		- a pokud není úloha j zpracována včas, tak je penalizována  $w_iT_i$
- $\bullet$  Jm|| $C_{\rm max}$ 
	- job shop problém, kde je cílem minimalizovat makespan
	- velmi často studovaný a velmi známý typ job-shop problému
- <span id="page-17-0"></span> $\circ$  P $\infty$ |prec|C<sub>max</sub>
	- problém s neomezeným počtem strojů zapojených paralelně, kde jsou úlohy provázány precedenčními podmínkami a kde je cílem minimalizovat makespan
	- klasický problém plánování projektu

#### Cvičení: navrhněte různé rozvrhovací problémy pomocí Grahamovy klasifikace a popište je

# Úvod k plánování a rozvrhování

#### 1 [Terminologie a klasifikace](#page-2-0) [Úvod](#page-2-0)

- [Vlastnosti stroje](#page-7-0)
- [Omezení](#page-10-0)
- [Optimalizace](#page-12-0)
- [Příklady](#page-17-0)

#### 2 [Grafová reprezentace pro:](#page-18-0)

- [Precedenční omezení](#page-19-0)
- <span id="page-18-0"></span>[Disjunktivní grafová reprezentace](#page-22-0)

## Precedenční omezení

- Úloha může být prováděna až po skončení další(ch) úloh • úloha a před úlohou b:  $a \rightarrow b : S_a + p_a \leq S_b$
- Orientovaný acyklický vrcholově ohodnocený graf
	- uzly reprezentují úlohy
	- hrany reprezentují precedenční podmínky
	- · ohodnocení vrcholu reprezentuje dobu trvání
	- graf bez cyklů (pro cyklický graf neexistuje žádné řešení)

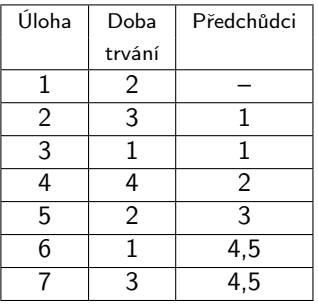

<span id="page-19-0"></span>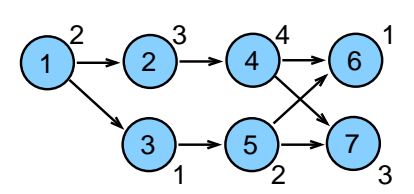

## Úloha jako obdélník

Úloha jako uzel lze převést na úloha jako obdelník

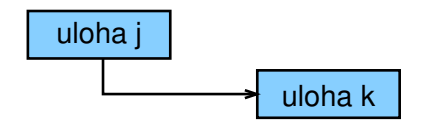

Horizontální strany obdelníku použity jako časové osy odpovídající době provádění úlohy

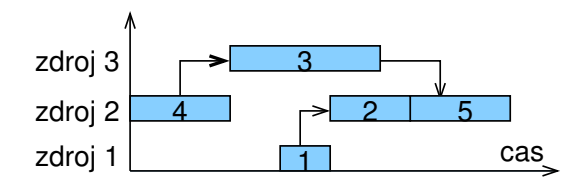

## Precedenční omezení: aplikace

#### Příklad: zprostředkování, instalace

#### a testování rozsáhlého počítačového systému

- projekt zahrnuje
	- · evaluace a výběr hardware, vývoj software, nábor a školení lidí, testování a ladění systému, . . .
- precedenční vztahy
	- některé úlohy mohou být prováděny paralelně
	- úloha musí být realizována až po dokončení jiných úloh
- cíl: minimalizovat cenu a čas na realizaci celého projektu
	- čas na realizaci projektu (makespan) lze promítnout do ceny projektu

#### Obecně: problémy plánování projektu

příští přednáška

#### Rozšíření: plánování workflows

- <sup>1</sup> orientovaný acyklický graf pro provádění úloh na počítačové síti
- <sup>2</sup> obecné rozšíření: cyklické grafy + podmínky vyhodnocení cyklů

## Disjunktivní grafová reprezentace a multi-operační rozvrhování

- $n$  *n* úloh
- o m strojů
- Jedna úloha je prováděna postupně na několika strojích
- $\bullet$  Operace  $(i, j)$ : provádění úlohy j na stroji i
- $\circ$   $p_{ij}$ : trvání operace  $(i, j)$
- Pořadí operací úlohy je předem stanoveno:
	- $\bullet$   $(i, j) \rightarrow (k, j)$  specifikuje, že úloha j má být prováděna na stoji i dříve než na stroji k
- Cíl: rozvrhovat úlohy na strojích
	- bez překrytí na strojích
	- bez překrytí v rámci úlohy
	- $\bullet$  minimalizace *makespan*  $C_{max}$

<span id="page-22-0"></span>tedy jedná se o job shop problém s minimalizací makespan  $Jm||C_{\text{max}}$ 

### Aplikace: automobilová montážní linka

- Rozdílné typy aut na montážní lince
	- dvou-dveřové kupé, čtyř-dveřový sedan, ...
	- rozdílné barvy
	- rozdílné vybavení: automatická vs. manuální převodovka, posuvná střech, ...
- Kritická místa (bottlenecks)

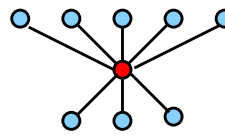

- výkon stroje ovlivňuje tempo výroby
- např. lakování (změna barvy vyžaduje časově náročné čištění)

Cíl

- maximalizace výkonnosti vhodným seřazením automobilů,
- rovnoměrná pracovní zátěž na jednotlivých výrobních místech

## Příklad: job shop problém

Data:

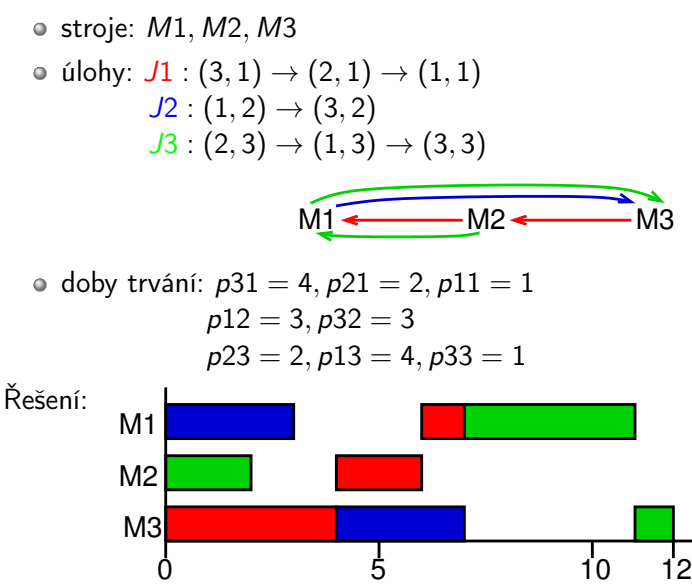

PB165 Grafy a sítě: Úvod k plánování a rozvrhování 25/33

# Disjunktivní grafová reprezentace

Graf  $G = (N, A \cup B \cup P)$ 

- $\bullet$  uzly odpovídají operacím  $N = \{(i, j) | (i, j) \}$ je operace} ∪  $\{U, V\}$
- $\bullet$  dva pomocné uzly  $U$  a  $V$  reprezentující zdroj a stok
- konjunktivní hrany A reprezentují pořadí operací úlohy

 $\bullet$  (*i*, *j*) → (*k*, *j*)  $\in$  *A*  $\Longleftrightarrow$  operace (*i*, *j*) předchází (*k*, *j*)

- $\bullet$  disjunktivní hrany  $B$  reprezentují konflikty na strojích
	- $\bullet$  dvě operace  $(i, j)$  a  $(i, l)$  jsou spojeny dvěma opačně orientovanými hranami
- pomocné hrany P
	- $\bullet$  hrany z U ke všem prvním operacím úlohy
	- hrany ze všech posledních operací úlohy do V

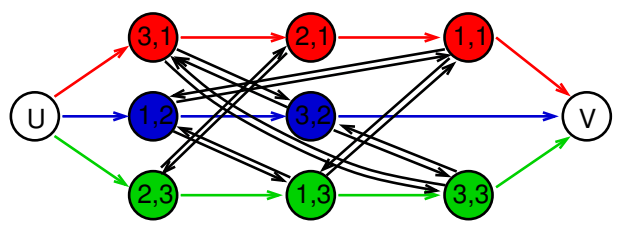

PB165 Grafy a sítě: Úvod k plánování a rozvrhování **znaklade a rozvrhování za rozvrhování 26/33** 

## Výběr hran

Pojmy:

- $\bullet$  Podmnožina  $D \subset B$  je nazývána výběr, jestliže obsahuje z každého páru disjunktivních hran právě jednu
- $\bullet$  Výběr  $D$  je splnitelný, jestliže výsledný orientovaný graf  $G(D) = (N, A \cup D \cup P)$  je acyklický
	- jedná se o graf s pomocnými, konjunktivními hranami a vybranými diskjunktními hranami

Poznámky:

- splnitelný výběr určuje posloupnost, ve které jsou operace prováděny na strojích
- každý (konzistentní) rozvrh jednoznačně určuje splnitelný výběr
- každý splnitelný výběr jednoznačně určuje (konzistentní) rozvrh

### Příklad: nesplnitelný výběr

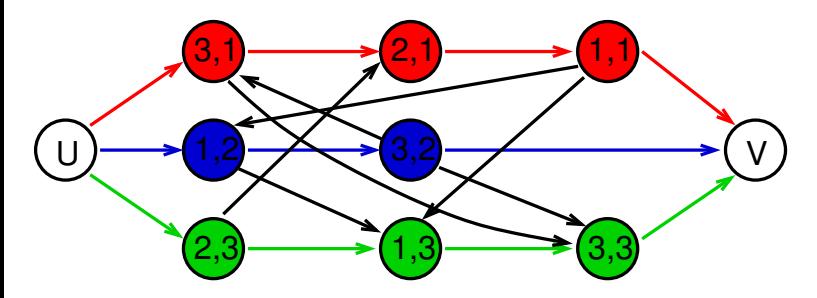

V grafu existuje v důsledku nevhodného výběru hran cyklus:

- $\bullet$   $(1, 2) \rightarrow (3, 2)$
- $(3, 2) \rightarrow (3, 1) \rightarrow (2, 1) \rightarrow (1, 1) \rightarrow (1, 2)$
- ⇒ nelze splnit (k tomuto výběru neexistuje rozvrh)

## Příklad: splnitelný výběr

Jakým způsobem nalézt rozvrh pro daný splnitelný výběr?

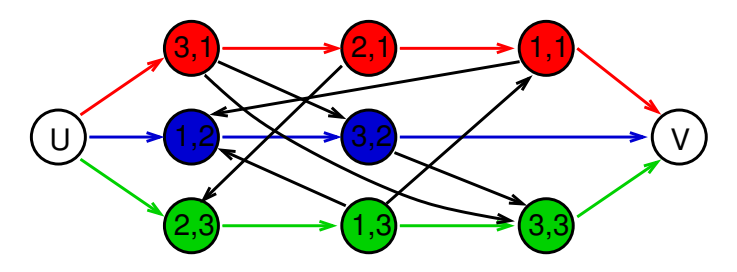

Tedy: jakým způsobem lze nalézt tento odpovídající rozvrh:

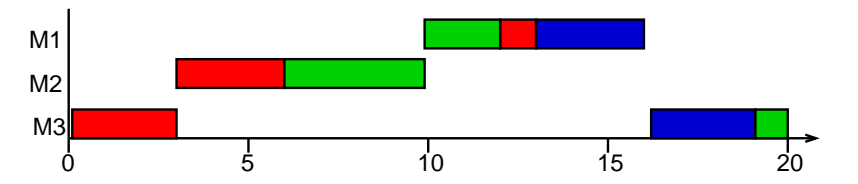

### Výpočet rozvrhu pro výběr

Metoda: výpočet nejdelších cest z U do dalších uzlů v  $G(D)$ 

Technický popis:

- $\bullet$  uzly (i, j) mají ohodnocení  $p_{ii}$ , uzel U má ohodnocení 0
- **délka cesty**  $i_1, i_2, \ldots, i_r$ : součet ohodnocení uzlů  $i_1, i_2, \ldots, i_{r-1}$
- $\bullet$  spočítej délku  $l_{ii}$  nejdelší cesty z U do  $(i, j)$  a V
	- 1  $I_U = 0$  a pro každý uzel  $(i, j)$  s jediným předchůdcem  $U: I_{ii} = 0$
	- 2 vypočítej postupně pro všechny zbývající uzly  $(i, j)$  (a pro uzel V):

$$
I_{ij} = \max_{\forall (k,l):(k,l)\rightarrow(i,j)} (I_{kl} + p_{kl})
$$

- tj. projdeme všechny předchůdce  $(k, l)$  uzlu  $(i, j)$ délka cesty do  $(i, j)$  přes  $(k, l)$  je  $l_{kl} + p_{kl}$
- $\bullet$  zahaj operaci  $(i, j)$  v čase  $l_{ii}$
- $\bullet$  délka nejdelší cesty z U do V je rovna makespan
	- tato cesta je kritická cesta

### Příklad: výpočet rozvrhu pro výběr

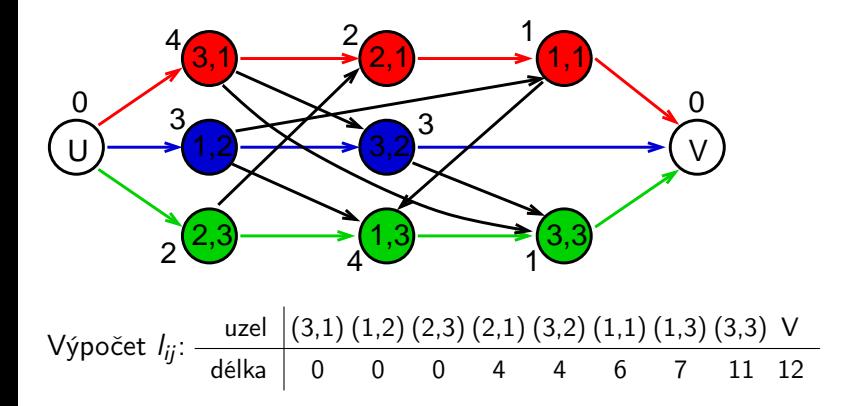

### Konstrukce výběru pro daný rozvrh

Nalezněte výběr hran pro daný rozvrh:

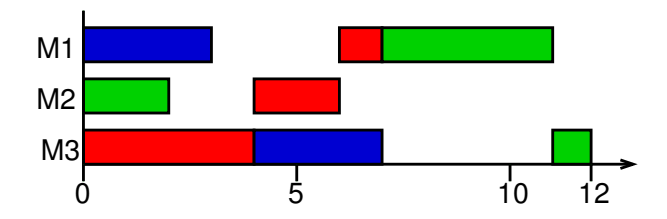

Konstrukce odpovídajícího výběru: vybereme disjunktivní hrany, které odpovídají uspořádání operací úlohy v rozvrhu

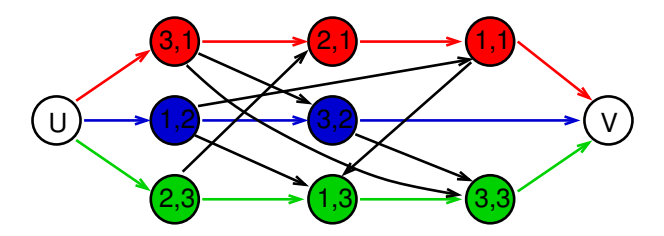

## Cvičení: job shop

Uveďte grafovou reprezentaci pro zadaný job shop problém a ukažte na něm příklad splnitelného výběru a nesplnitelného výběru. Pro Vámi vytvořený splnitelný výběr nalezněte odpovídající rozvrh.

Zadání problému je následující:

- máme 3 stroje
- máme 3 úlohy s následujícími precedencemi:

$$
\begin{aligned} \text{J1: } & (2,1) \rightarrow (1,1) \rightarrow (3,1) \\ \text{J2: } & (3,2) \rightarrow (2,2) \rightarrow (1,2) \\ \text{J3: } & (1,3) \rightarrow (3,3), \end{aligned}
$$

o doby trvání operací jsou:

$$
p_{21} = 2, p_{11} = 4, p_{31} = 1,
$$
  
\n
$$
p_{32} = 4, p_{22} = 2, p_{12} = 1,
$$
  
\n
$$
p_{13} = 3, p_{33} = 3.
$$